El conector USB de su laptop es uno de los puertos más útiles e importantes disponibles. Su diseño"universal"le permite conectar un sin número de periféricos y accesorios a su laptop. Cuando los fabricantes de dispositivos reducen el número de puertos en las laptops, en su búsqueda de hacerlos más adecuados para el trabajo móvil, el único puerto que se encuentra en muchos modelos de laptops es USB-C. ¿Cuando se encuentre de viaje, cómo conectará monitores externos a su equipo? ¿Necesitará un sin número de adaptadores y cables para encontrar una solución? Afortunadamente, la versatilidad de los puertos USB-C puede salvarlo de esa realidad.

Hoy en día, la versión actual de USB Tipo C mantiene a los usuarios conectados y productivos mientras trabajan en un entorno móvil, incluyendo la habilidad de conectarse a monitores externos. Esto se consigue gracias al Modo Alt de DisplayPort, más comúnmente conocido como Modo Alt de DP.

El Modo Alt de DP es parte del protocolo USB-C. Como su nombre sugiere, permite que se transmitan tipos de datos alternativos por medio del puerto USB-C de su laptop. En este caso, el protocolo DisplayPort se transporta por medio del modo Alt desde la laptop hasta un monitor. Desafortunadamente, no todas las laptops son compatibles con el modo Alt de DP. La forma más fácil de confirmar compatibilidad con el modo Alt de DP es observar los íconos que se encuentran en los conectores USB-C de su laptop. Si los puertos muestran los íconos de DP o Thunderbolt como se ven a continuación, su dispositivo es compatible con el modo Alt de DP. Si sus puertos DP no están marcados con ninguno de ellos, desafortunadamente, no será posible utilizar esta función.

Al contrario de los controladores USB-C a HDMI o DisplayPort que se mencionan con anterioridad, los cuales están alimentados por chipsets DisplayLink, un adaptador que utiliza el Modo Alt de DP para funcionar no necesita de controladores o software adicional para poder ser utilizado. Esta solución sin controladores es el sueño de todo Gerente de TI, ya que no requiere que se dediquen recursos valiosos para soportar usuarios que puedan encontrar

problemas en instalar software o controladores, debido a la falta de privilegios de administrador en sus sistemas entre otros.

Gracias a un diseño plug-and-play sin controladores, no hay mucho que hacer para poder utilizar un adaptador que soporta el modo Alt de DP. Simplemente conéctelo a su puerto USB-C, y conecte su monitor al adaptador por medio de un cable HDMI o DisplayPort. Su pantalla estará funcionando en segundos. Como en cualquier otro monitor, los ajustes pueden ser realizados desde el sistema operativo.

Nota: La resolución máxima de los monitores alimentados por el Modo Alt de DP dependerá de la versión de DisplayPort soportada porsu adaptador multipuertos. Los adaptadores multipuertos DP 1.2 pueden soportar hasta 4K a 30Hz, mientras que los DP 1.4 pueden visualizar hasta 4K a 60Hz debido a un incremento en el ancho de banda general que ofrece la versión másreciente.

La practicidad de los productos con Modo Alt de DP es más obvia en el contexto de un trabajador móvil. Se tiene una laptop con limitaciones de puertos pero se necesita la flexibilidad para conectar periféricos cuando sea necesario, con monitores externos o secundarios como el objetivo principal. En esta situación es donde los beneficios y el poder de un adaptador multipuertos se hace evidente.

Los adaptadores multipuertos USB-C vienen en todas las formas y en todos los tamaños, ofreciendo una gama de opciones de conectividad desde USB-A y USB-C pasando por lectores de tarjetas SD. Un puerto que es común a lo largo de estos adaptadores es un puerto de monitor, típicamente HDMI o DisplayPort. El beneficio aquí es el de poder utilizar un solo adaptador para todas sus necesidades de conectividad, incluyendo video. Su equipo, y sus maletines para laptop, le agradecerán esta solución de conectividad simple y poderosa.

Los monitores alimentados por el modo Alt de DP también tendrán un mejor rendimiento que con los adaptadores basados en DisplayLink, debido a que utilizan las gráficas incorporadas de laptops. Dificultades de rendimiento como retrasos, no serán un problema.

Nota: Si no tiene una laptop con el Modo Alt de DP, los [Adaptadores](https://www.startech.com/es-mx/adaptadores-video-y-pantallas) USB con chipsets DisplayLink para Monitor le permitirán utilizar pantallas adicionales.

# Qué es el Modo Alt de DP

## Los Benecios del Modo Alt de DP

# ¿Cómo Puedo Utilizar el Modo Alt de DP?

#### Compatibilidad

#### Practicidad

¿Necesita ayuda para escoger el mejor adaptador multipuertos? Descargue nuestra Tabla de Adaptadores Multipuertos para determinar cuál es el que mejor va a suplir sus requerimientos.

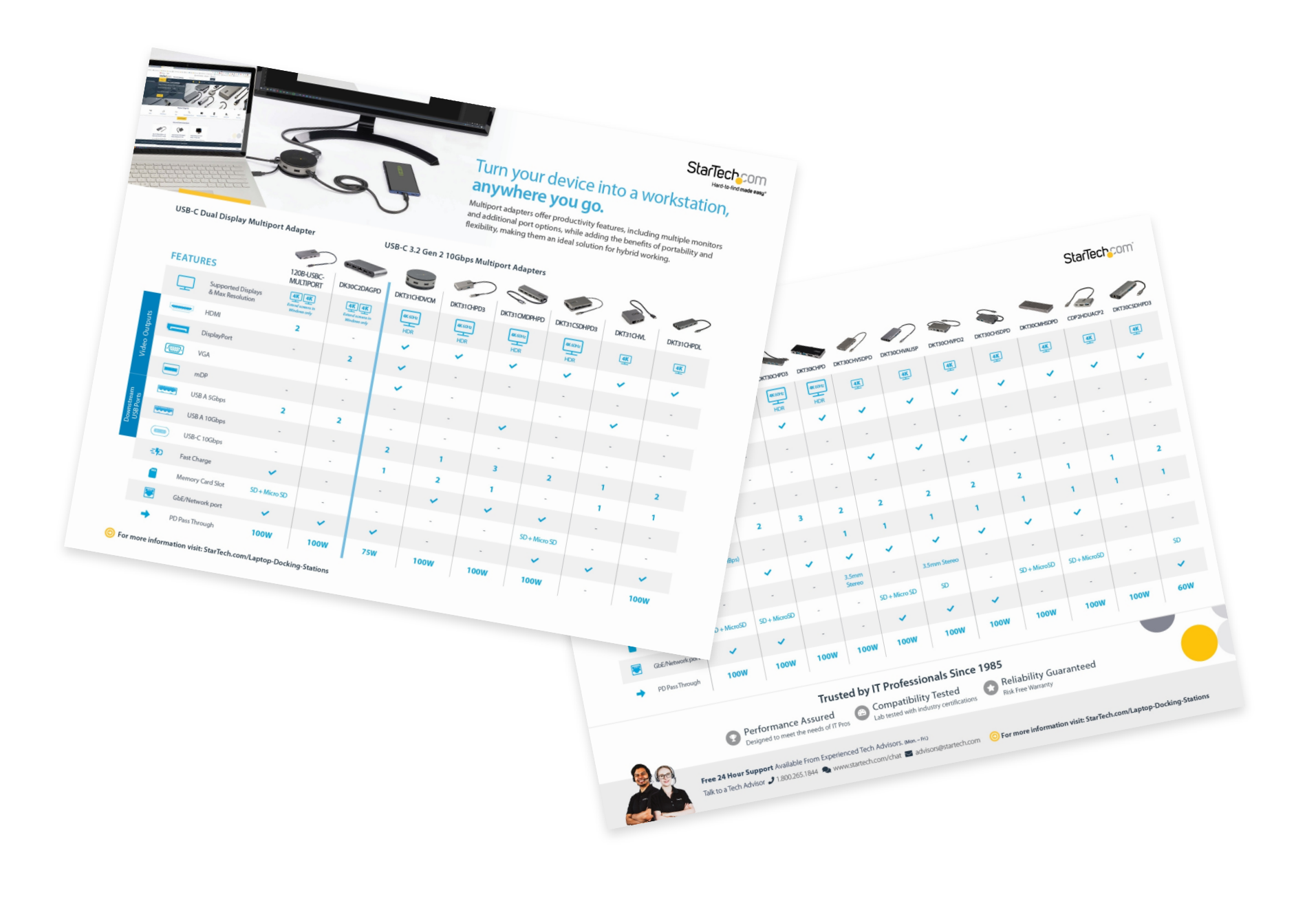

#### Rendimiento

## ¿Está buscando más soluciones de trabajo para Rendimiento Móvil? Visite nuestro Portal de Soluciones para el Personal Móvil.

### ¿Quiere saber más acerca de aprovechar el poder de varios monitores? Visite nuestro Portal de Soluciones Multi-Monitor.

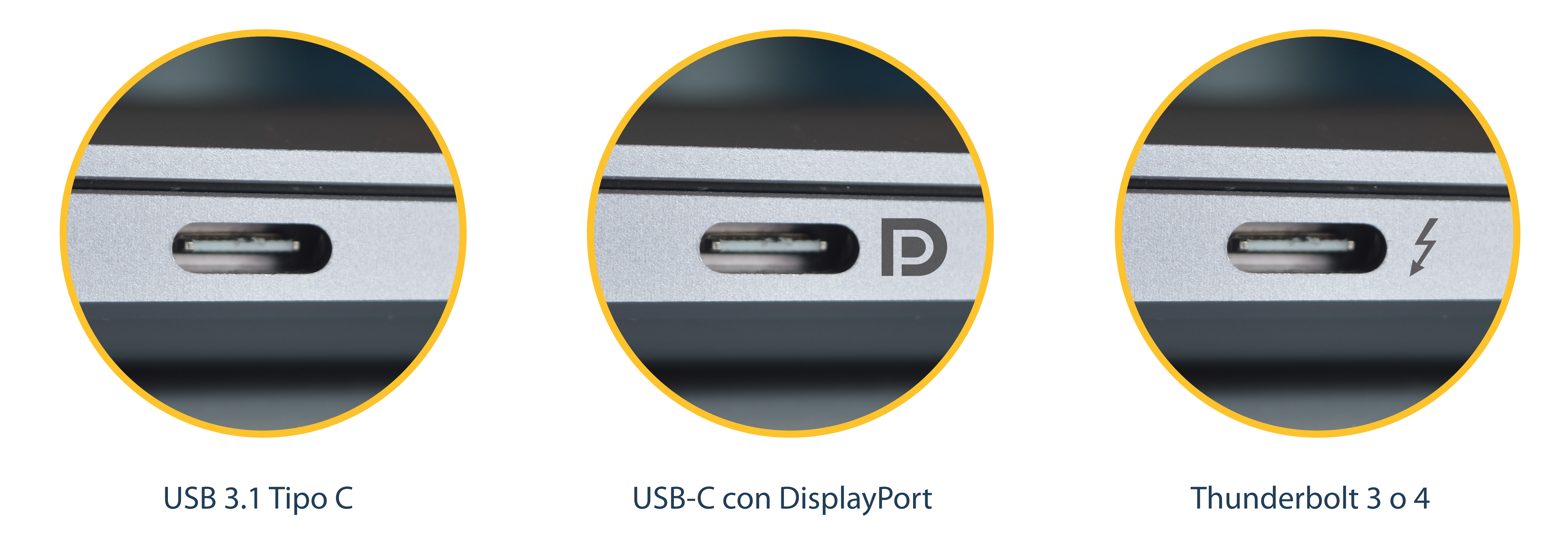

Portal de Soluciones para el Personal Móvil

Portal de Soluciones Multi-Monitor

# Cómo el Modo Alt de DP puede Mejorar el Rendimiento de su Personal Móvil

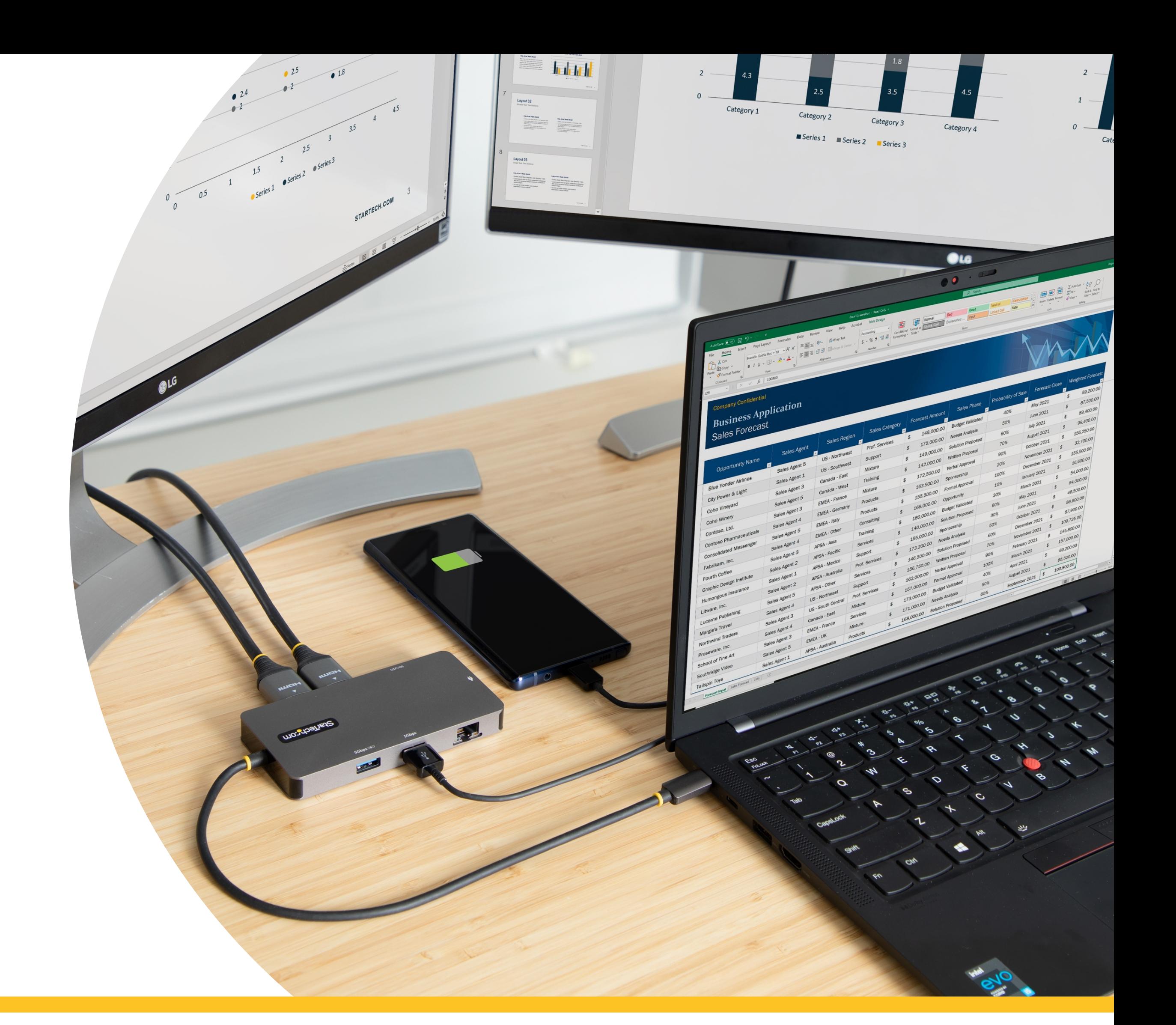

El Puerto | Conectándolo con consejos, tendencias y noticias de todo lo que tenga que ver con la conectividad